Total number of printed pages : 3 NB/XII/IP/1

2021

## INFORMATICS PRACTICES

Total marks : 70 Total marks : 70 Total marks : 70 Total marks : 70 Total marks : 70 Total marks : 70 Total marks : 70 Total marks : 70 Total marks : 70 Total marks : 70 Total marks : 70 Total marks : 70 Total marks : 70 T

## General instructions:

- i) Approximately 15 minutes is allotted to read the question paper and revise the answers.
- ii) The question paper consists of 28 questions. All questions are compulsory.
- iii) Marks are indicated against each question.
- iv) Internal choice has been provided in some questions.

N.B: Check that all pages of the question paper is complete as indicated on the top left side.

1. Choose the correct answer from the given alternatives:  $5x1 = 5$ (a) Ogg Vorbis is  $a/\text{an}$  i) Open source audio compression tool ii) Proprietary audio compression tool iii) Documentation Software iv) None of the above (b) Which of the following is not a method of JLabel control? i) setText() ii) setMaxLength() iii) setTooltipText() iv) getText() (c) Class itself is a \_\_\_\_\_\_\_\_\_\_ data type. i) System defined ii) Primitive iii) User defined iv) None of these (d) Which of the following is a SET operator supported in MySQL? i) INTERSECTION ii) UNION iii) MINUS iv) EXCEPT (e) The column of a table is referred to as the i) Tuple ii) Degree iii) Entity iv) Attribute 2. Write two advantages of Star Topology. 1 3. Define GUI. 1 4. What is the difference between the use of JTextField and JPasswordField in a program? 1 5. What is Object Oriented Programming? 1

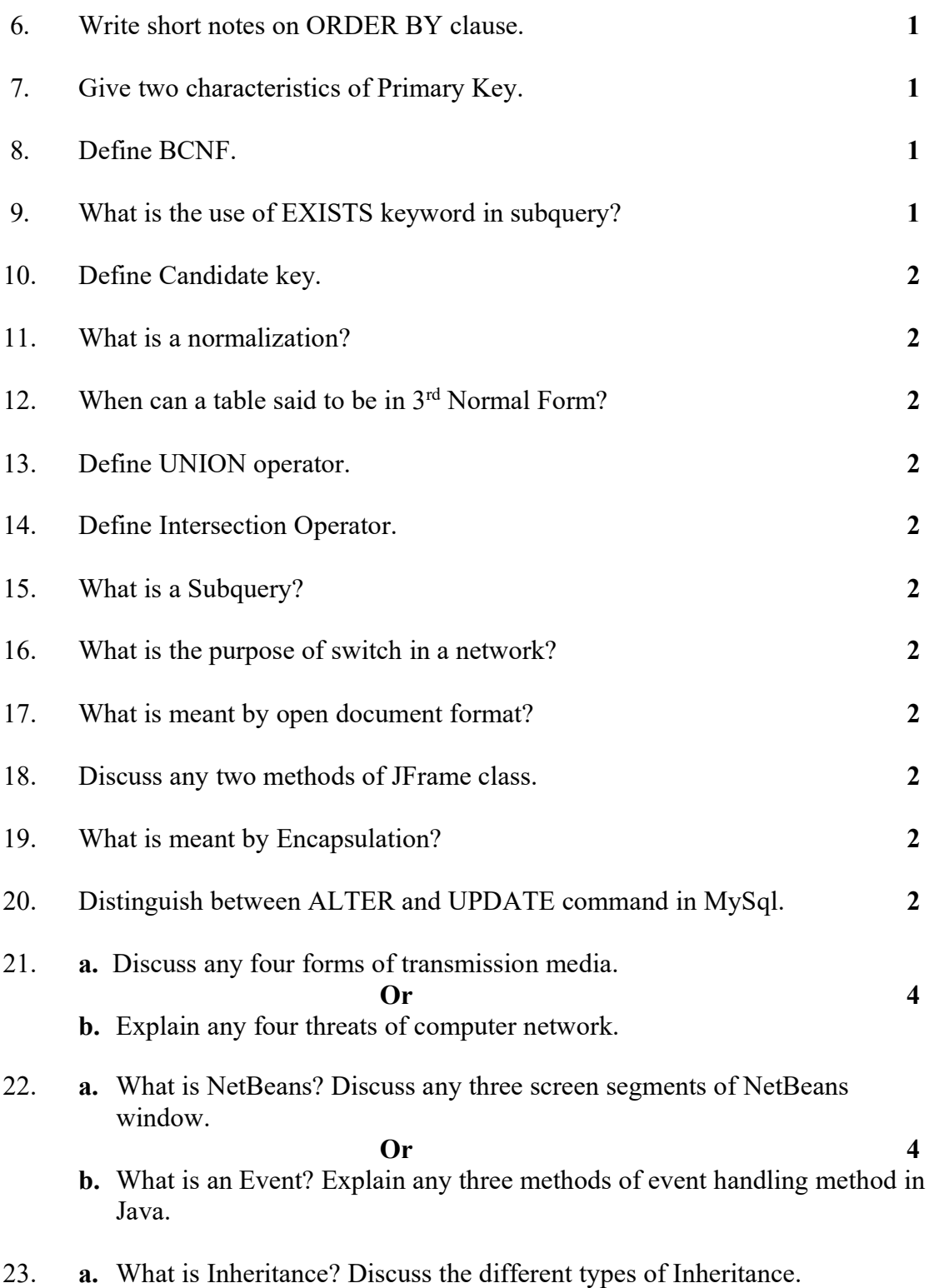

Or 4

b. What are the advantages of OOPs? Discuss them briefly.

24. **a.** Briefly discuss the different Properties of Transaction.

Or 4

- b. What are Constraints? Explain any three types of key constraints.
- 25. a. With the help of the table STUDENTS\_DEVICE in the given figure, Explain the Insert and Update anomalies associated with it in INF.

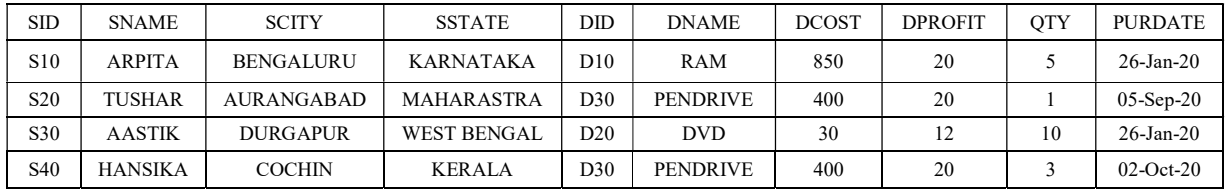

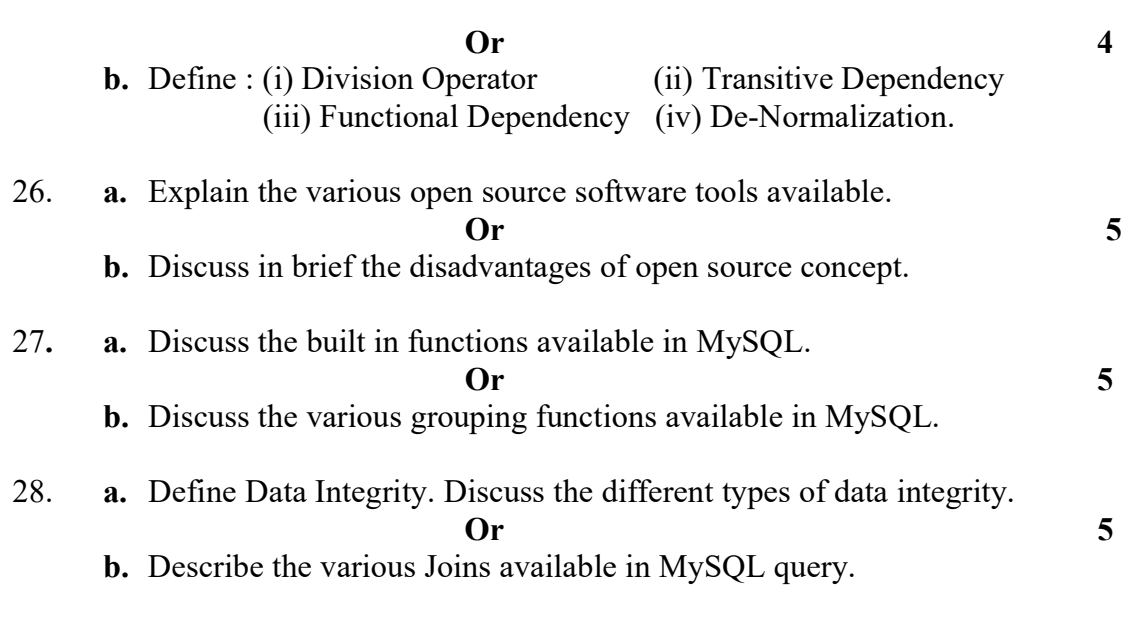

\*\*\*\*\*\*\*\*\*\*\*\*\*\*\*\*\*\*\*\*\*\*\*\*\*